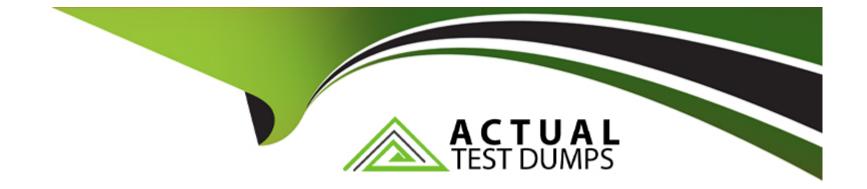

# **Free Questions for 4A0-103 by actualtestdumps**

## Shared by Moran on 24-05-2024

For More Free Questions and Preparation Resources

**Check the Links on Last Page** 

### **Question 1**

**Question Type:** MultipleChoice

Click on the exhibit.

Why might router R2 have a Link LDP session to R1 (10.10.10.1:0) but not to R3 (10.10.10.3:0)?

#### **Options:**

A- LDP is not configured on R2.

- **B-** R2 does not have a route to 10.10.10.3.
- **C-** LDP is not configured on R3's interface to R2.
- **D-** The targeted session is not configured on R2.

#### Answer:

С

### **Question 2**

**Question Type:** MultipleChoice

Click on the exhibit.

```
configure router policy-options
begin
prefix-list "officeA subnet"
     prefix 192.168.1.0/30 exact
 exit
policy-statement "LDP export"
     entry 10
         from
             prefix-list "officeA subnet"
         exit
         action reject
     exit
     entry 20
         from
             protocol direct
         exit
         action accept
         exit
     exit
exit
 commit
```

This policy is applied as an LDP export policy. In addition to the FECs learned from its neighbors, which FECs will appear in this router's LIB?

#### **Options:**

A- All FECs with a prefix of 192.168.1.0/30.

**B-** Local FECs with a prefix of 192.168.1.0/30.

**C-** All FECs excluding 192.168.1.0/30.

D- Local FECs excluding 192.168.1.0/30.

#### Answer:

D

### **Question 3**

**Question Type:** MultipleChoice

Which of the following about an established LDP session is TRUE?

#### **Options:**

- A- It uses a UDP connection with an arbitrary port number.
- **B-** It uses a UDP connection with well-known port number 646.
- C- It uses a TCP connection with an arbitrary port number.
- **D-** It uses a TCP connection with well-known port number 646.

D

### **Question 4**

**Question Type:** MultipleChoice

Which of the following LDP settings can be changed with CLI?

#### **Options:**

A- Label space mode

B- Label retention

C- Control mode

**D-** Keepalive factor

#### Answer:

### **Question 5**

#### **Question Type:** MultipleChoice

Click on the exhibit.

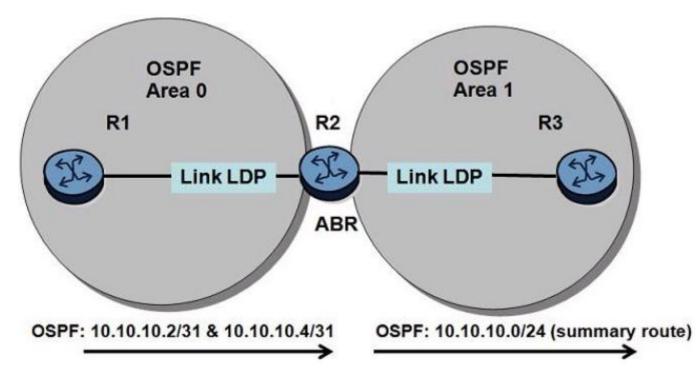

Router R2 advertises the aggregate prefix 10.10.10.0/24 into Area 1. Why would LDP aggregate-prefix-match be enabled on router R3?

#### **Options:**

- A- To reduce the number of LDP sessions
- B- To reduce the number of LIB and LFIB entries
- C- To bypass the LDP exact prefix match rule
- D- To export summarized routes from OSPF to LDP

#### Answer:

С

### **Question 6**

**Question Type:** MultipleChoice

What MPLS function should be performed by a router that receives a data packet with an MPLS label value of 0?

#### **Options:**

A- Push an additional label onto the label stack.

B- Pop the label.

C- Swap the label.

**D-** Pop the label and push an additional label onto the label stack.

#### Answer:

В

### **To Get Premium Files for 4A0-103 Visit**

https://www.p2pexams.com/products/4a0-103

For More Free Questions Visit

https://www.p2pexams.com/nokia/pdf/4a0-103

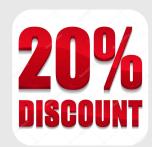